### **TW 1 – Přednáška č. 3 Obsluha formulářů v PHP, koláčky, sezení**

Martin Klíma

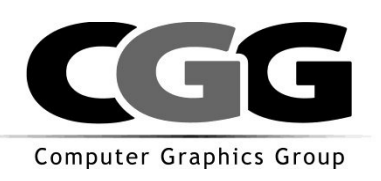

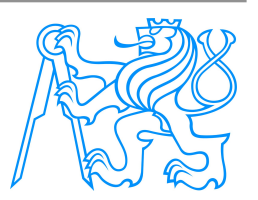

- **\$\_SERVER**: pole hodnot nastavené serverem.
- **\$\_GET:** pole hodnot parametrů z HTTP GET
- **\$\_POST:** pole hodnot parametrů z HTTP POST
- **\$\_SESSION:** pole hodnot session proměnných
- **\$\_COOKIE:** pole hodnot cookie poslaných klientem
- **\$\_REQUEST:** sloučené pole \$\_GET, \$\_POST a \$ COOKIE. Hodnoty se přepisují v pořadí určeném v php.ini
- $\blacksquare$  **\$ ENV:** pole hodnot systémových proměnných
- **\$\_FILES:** pole uploadnutých souborů

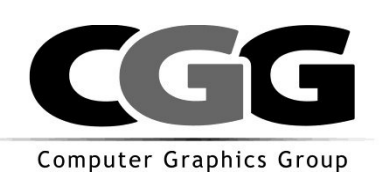

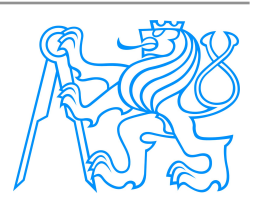

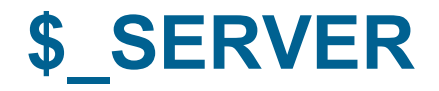

Server\_variables.php

[all\\_server\\_vars.php](http://testserver/all_server_vars.php)

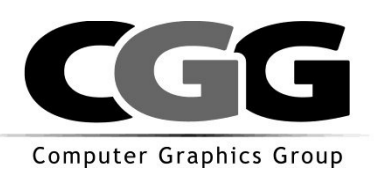

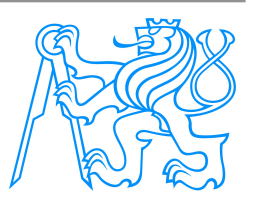

# **\$\_POST, \$\_GET**

```
<!DOCTYPE html PUBLIC "-//W3C//DTD HTML 4.01//EN">
```
**<html>**

**<head>**

**<meta** *http-equiv="content-type" content="text/html; charset=windows-1252">*

**<title>Pokusny formular</title>**

**</head>**

**<body>**

```
<form method="GET" action="all_request_vars.php">
   <input type="hidden" name="skryte_pole1" value="hodnota_skryteho_pole">
   <input type="text" name="text1" size="20"><br>
   <textarea rows="2" name="textarea1" cols="20"></textarea><br>
   <input type="checkbox" name="checkbox1" value="on"><br>
   <input type="submit" value="odeslat" name="tlacitko_odeslat">
   <input type="reset" value="obnovit" name="tlacitko_obnovit">
```
**</form>**

**</body>**

**</html>**

Computer Graphics Group

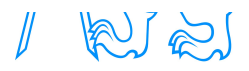

#### **\$\_GET, \$\_POST pokrač.**  $\overline{ABOCTYPF}$  html PUBLIC. "-//W3C//DTD HTML 4.01.

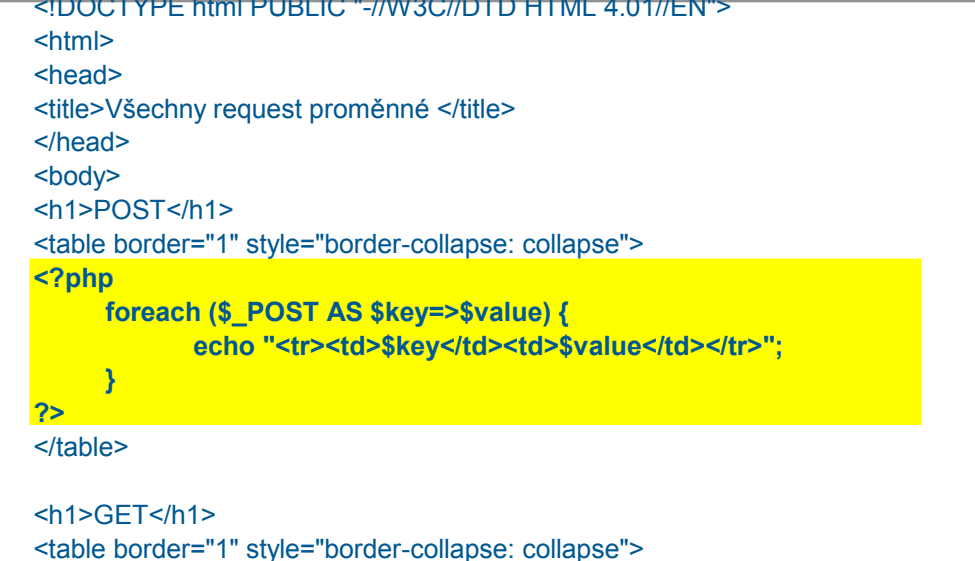

```
<?php
     foreach ($_GET AS $key=>$value) {
            echo "<tr><td>$key</td><td>$value</td></tr>";
     }
```

```
</table>
```
**?>**

```
<h1>REQUEST</h1>
```
<table border="1" style="border-collapse: collapse">

```
<?php
     foreach ($_REQUEST AS $key=>$value) {
           echo "<tr><td>$key</td><td>$value</td></tr>";
     }
```
**?>**

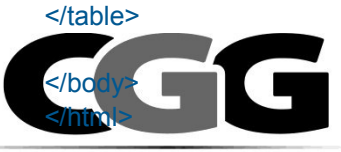

Computer Graphics Group

test\_form.html, all\_request\_vars.php

! POZOR – chyba ve výpisu nebezpečných znaků

! POZOR – chyba ve výpisu nebezpečných znaků

! POZOR – chyba ve výpisu nebezpečných znaků

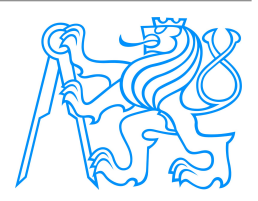

```
také v test_form_2.html
```

```
<select name="select_1[]" multiple="multiple">
   <option value="1">Okurky</option>
   <option value="2">Jablka</option>
   <option value="3">Brambory</option>
</select>
```

```
<br>
```
<input type="checkbox" name="checkbox\_m[]" value="A">A<br> <input type="checkbox" name="checkbox\_m[]" value="B">B<br> <input type="checkbox" name="checkbox\_m[]" value="C">C<br>

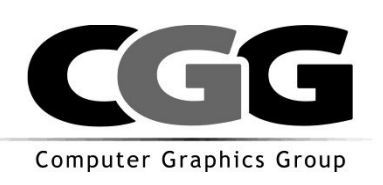

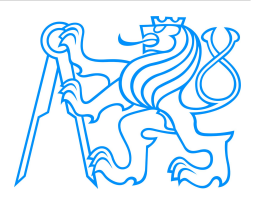

# **Úspěšná a neúspěšná pole**

- Úspěšné: jeho hodnota se propaguje na server jako dvojice klíč – hodnota
- Neúspěšné: server se o něm nic nedozví

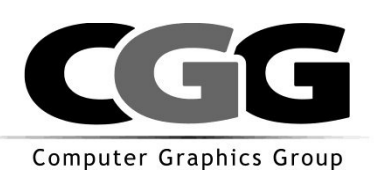

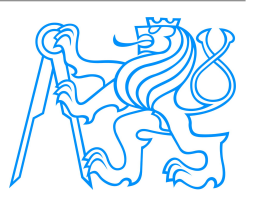

# **Úspěšná a neúspěšná pole pokr.**

Atribut disabled="disabled" – pole neúspěšné Atribut readonly="readonly" – pole úspěšné

Pozor na input typu radio – co je zaškrtnuto? jak "odvybrat" položku?

```
Pohlaví
Muž C
Žena
```
Při zpracování se nedozvím, která pole existovala, nevím tedy, z čeho se uživatel vybíral HTTP je bezestavový protokol => komplikace

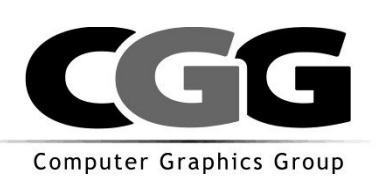

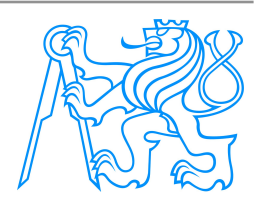

# **Přiklad problému**

Vyberte svůj oblíbený film:

Lásky jedné plavovlásky S tebou mě baví svět Vesničko má středisková Jak vytrhnout velrybě stoličku Odeslat

#### ■ Aplikační logika:

- vybraným zvýšíme ohodnocení o 1
- nevybraným snížíme ohodnocení o 1 (Které to jsou?

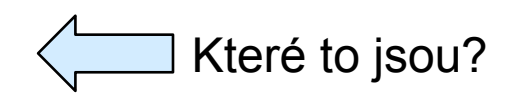

է

է

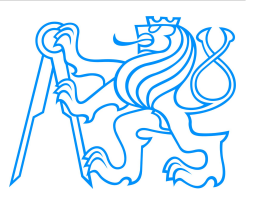

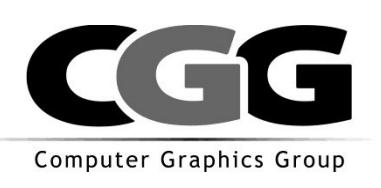

#### **Možná řešení**

- 1. Při zpracování se opět dotážeme na původní množinu externího zdroje (db)
	- Co když se to mezitím změnilo?
- 2. V dotazu pošleme i celou množinu ze které uživatel vybíral
	- Hidden pole

```
<form method="POST" action="oblibene_filmy.php">
     <input type="hidden" name="vsechny_filmy" value="f1 f2 f3 f4">
     <label for="f1">Lásky jedné plavovlásky</label> 
     <input type="checkbox" id="f1" name="oblibene_filmy[]" value="f1"><br>
     <label for="f2">S tebou mě baví svět</label> 
     <input type="checkbox" id="f2" name="oblibene_filmy[]" value="f2"><br>
     <label for="f3">Vesničko má středisková</label> 
     <input type="checkbox" id="f3" name="oblibene_filmy[]" value="f3"><br>
     <label for="f4">Jak vytrhnout velrybě stoličku</label> 
     <input type="checkbox" id="f4" name="oblibene_filmy[]" value="f4"><br>
     <input type="submit" name="odeslat" value="Odeslat">
</form>
```
Computer Graphics Group

# **Zpracování v php**

```
<?php
   $vsechny_filmy= split(" ", $_POST['vsechny_filmy']);
   foreach ($vsechny_filmy as $aktualni_film) {
     echo '<div>'.htmlspecialchars($aktualni_film);
     if (in_array($aktualni_film, $_POST['oblibene_filmy'])) {
       echo " +1 bod";
     } else {
       echo "-1 bod";
 }
     echo '</div>';
   }
 } else { echo "Formulář dosud nebyl odeslán"; }
?>
```
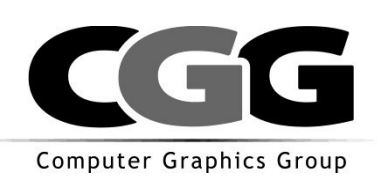

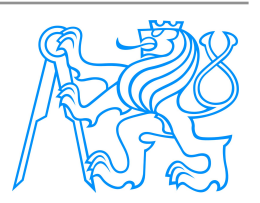

#### **Wizardy**

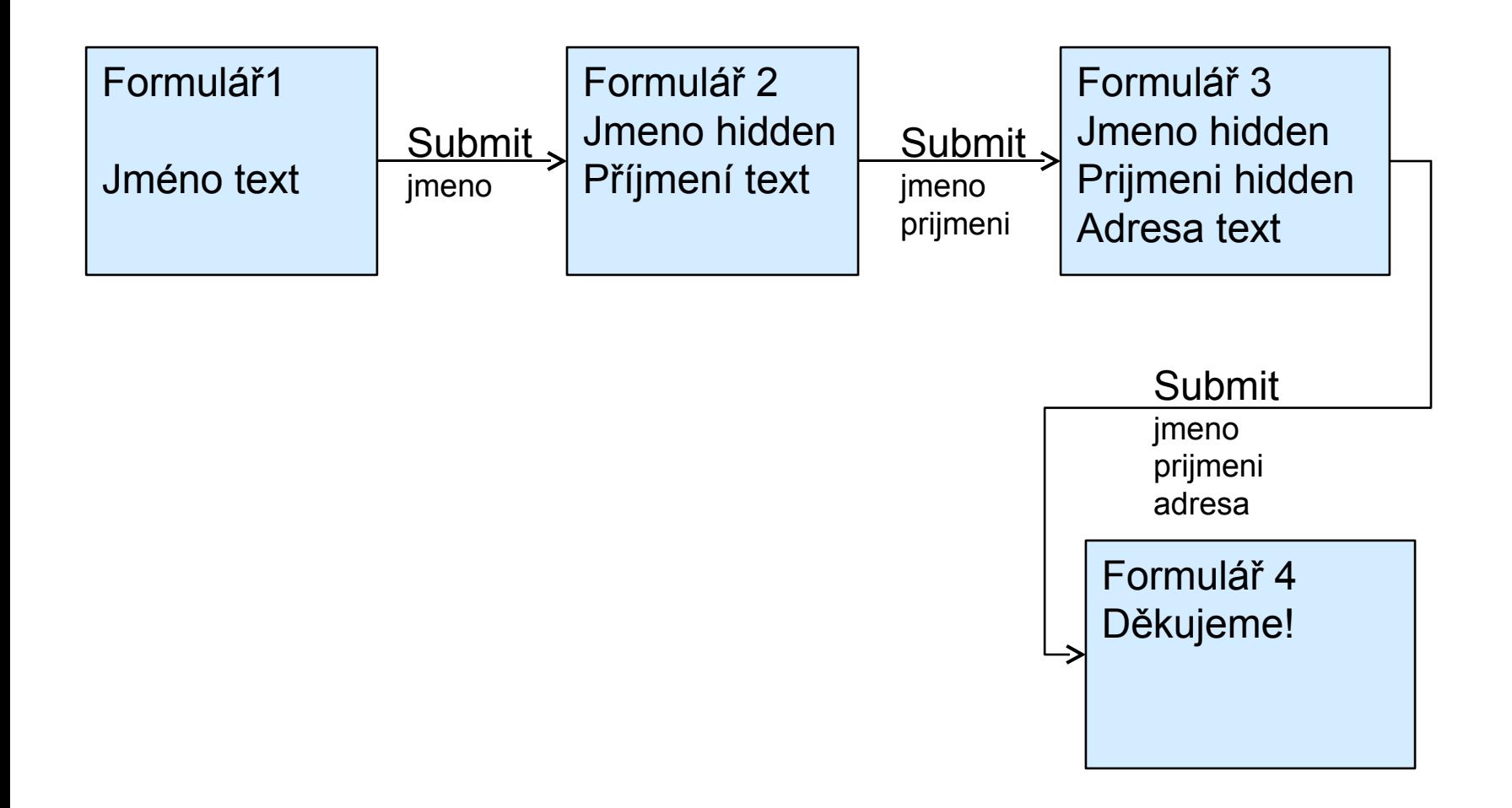

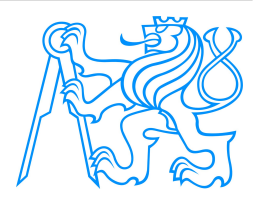

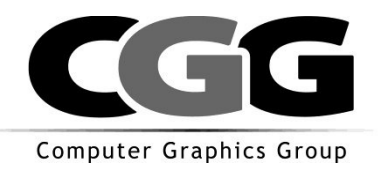

# **Ukázka wizard 2/3**

```
<!DOCTYPE html PUBLIC "-//W3C//DTD HTML 4.01//EN">
\hbox{\tt <html>>}<head>
<title>Wizard 2/3</title>
</head>
<body>
<h1>Krok 2/3</h1>
<form method="POST" action="wizard3.php">
        <input type="hidden"
value="<?php echo htmlspecialchars($_POST['jmeno']); ?>" name="jmeno">
        <label for="prijmeni">Příjmení</label>
        <input type="text" id="prijmeni" name="prijmeni"> <br>
        <input type="submit" name="odeslat" value="Odeslat">
\langle/form\rangle</body>
\langle/html>
```
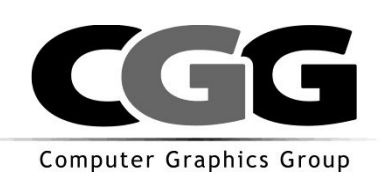

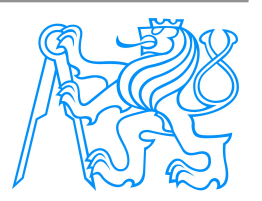

# **Ukázka wizard poděkování**

```
<!DOCTYPE html PUBLIC "-//W3C//DTD HTML 4.01//EN">
\hbox{\tt <html>>}<head>
<title>Wizard 3/3</title>
</head>
<body>
\hbox{\rm Ch1>}D\check{e}kujeme\hbox{\rm <}h1>
 Jméno: <?php echo htmlspecialchars(($_POST['jmeno'])); ?><br>
 Příjmení: <?php echo htmlspecialchars(($_POST['prijmeni'])); ?><br>
Adresa: <?php echo htmlspecialchars(($_POST['adresa'])); ?><br>
</body>
\langle/html>
```
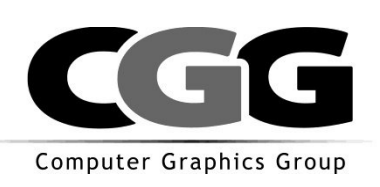

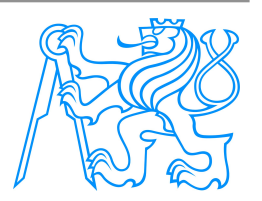

### **Používání hodnot z formuláře**

#### Při používání hodnot z formuláře pozor na několik případů

#### Případ č.1 - špatně, post může obsahovat nebezpečné znaky

*<input type="text" value="<?php echo \$\_POST['jmeno']; ?>" name="jmeno">*

#### Případ č.2 – špatně, post může obsahovat znak '

*<input type="text" value='<?php echo htmlspecialchars(\$\_POST['jmeno']); ?>' name="jmeno">*

#### Případ č.3 – dobře

*<input type="text" value="<?php echo htmlspecialchars(\$\_POST['jmeno']); ?>" name="jmeno">*

#### Případ č.4 = dobře

*<input type="text"*

*value='<?php echo htmlspecialchars(\$\_POST['jmeno'],* ENT\_QUOTES*); ?>'*

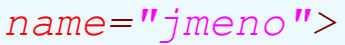

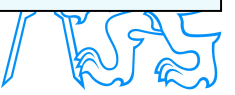

Computer Graphics Group

#### **Použávání hodnot z formuláře pokr.**

Magic quotes

Myšlenka: z dat z formuláře se často sestavují SQL dotazy do MySQL databáze.

magic\_quotes ON  $' \rightarrow \'$  " -> \"  $\rightarrow$  \" -> \|

Systém automaticky použije funkci addslashes() na GET, POST a COOKIES proměnné Opak addslashes je stripslashes

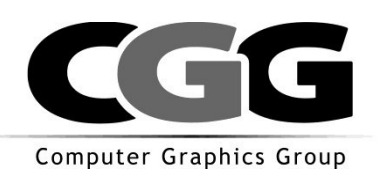

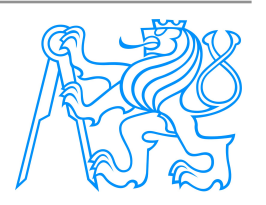

# **Životní cyklus formuláře**

- 1. Zobrazení formuláře s iniciálními daty (nebo prázdného)
- 2. Uživatel vyplní (chybně) formulář a odešle
- 3. Zpracování na straně serveru
	- 1. Ověření správnosti dat
	- 2. Pokud OK, přechod dál
	- 3. Pokud není OK, vygeneruj stejný formulář s vyplněnými daty

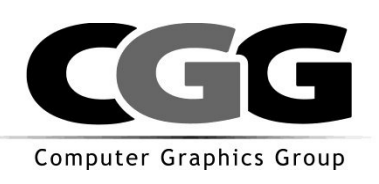

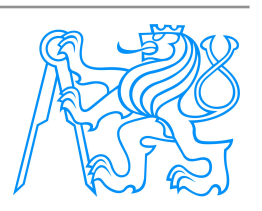

# **Životní cyklus formuláře**

```
S <form method="POST" action="<?echo $ SERVER["PHP_SELF"];?>">
        <!-- formularova pole -->
        Jméno: <input type="text" name="jmeno"><br>
        Příjmení: <input type="text" name="prijmeni" ><br>
        <!-- tlacitka -->
        <input type="submit" value="Odeslat" name="odeslat">
        <input type="reset" value="Reset" name="tlacitko_obnovit">
</form>
```
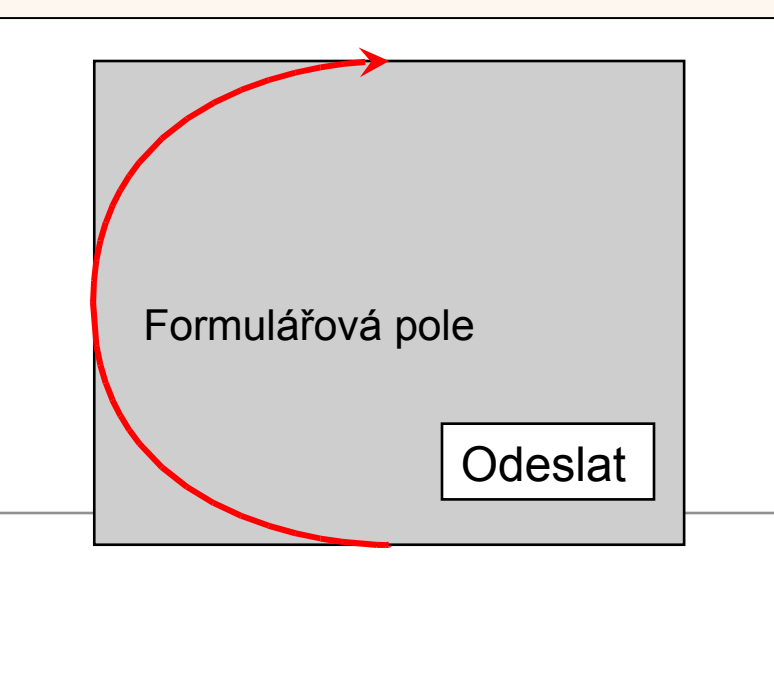

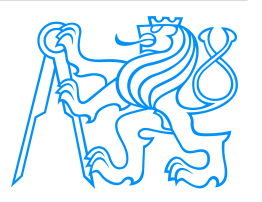

Computer Graphics Group

# **Životní cyklus formuláře**

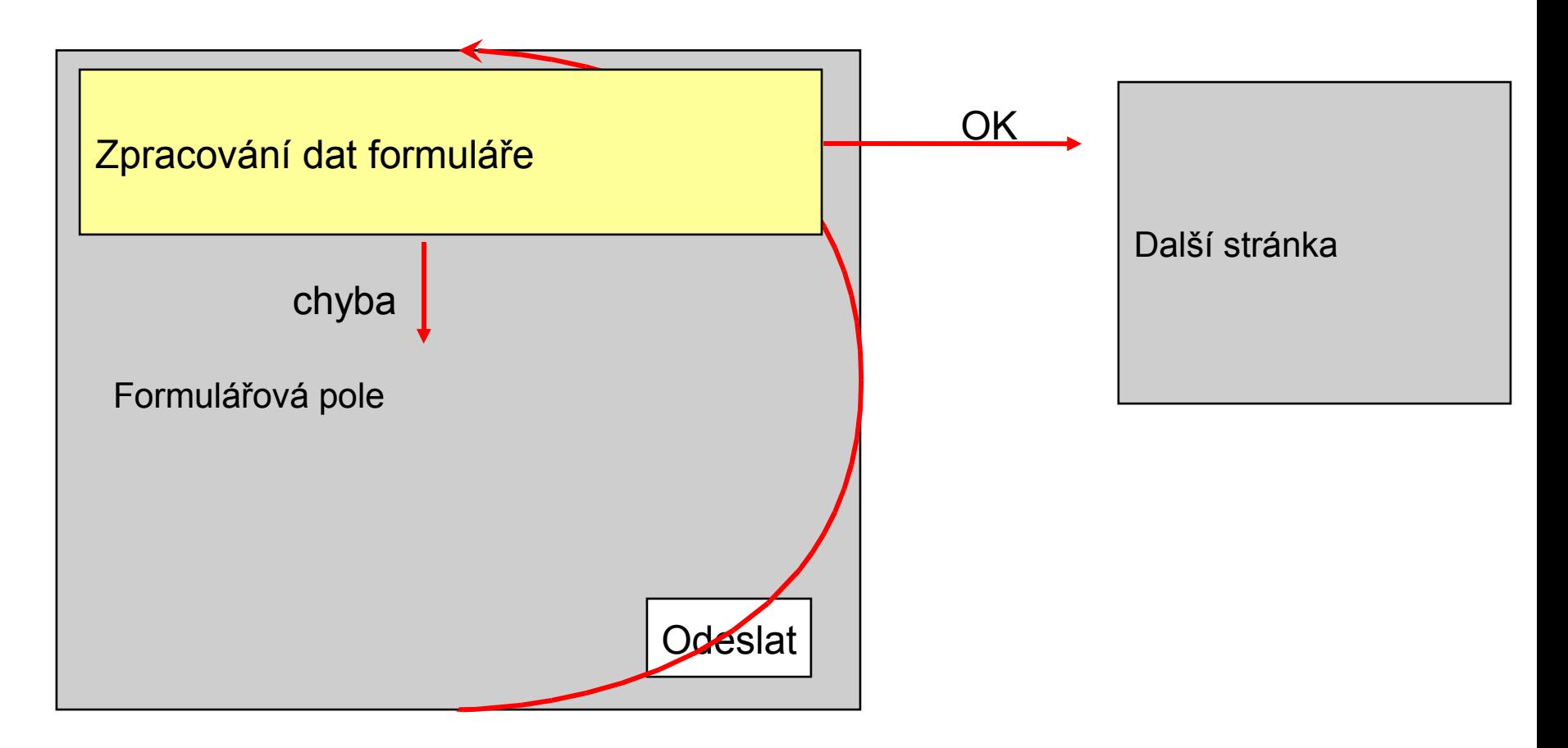

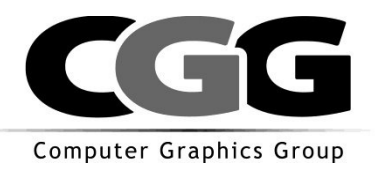

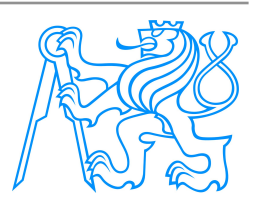

#### **Implementace v PHP**

```
<?php
$hlaska = "";
if (isset($_POST['odeslat'])) {
 if (over($_POST['jmeno'], $_POST['prijmeni'])) {
    include ("dekujeme.php");
    exit();
} else {
    $hlaska = "Špatně vyplněné položky, prosím opravte!";
 }
}
?>
<!DOCTYPE html PUBLIC "-//W3C//DTD HTML 4.01//EN">
<html><head>
<title>Životní cyklus formuláře</title>
</head>
<body>
<?php if ($hlaska != "") echo htmlspecialchars($hlaska); ?>
<form method="POST" action="<?php echo $_SERVER["PHP_SELF"];?>">
         Jméno: <input type="text" name="jmeno"
         value="<?php echo vratZPost("jmeno");?>"><br>
         Příjmení: <input type="text" name="prijmeni"
         value="<?php echo vratZPost("prijmeni");?>" ><br>
         <input type="submit" value="Odeslat" name="odeslat">
         <input type="reset" value="Reset" name="tlacitko_obnovit">
                                                           return (strlen($jm)>=4 && strlen($pr)>=4);
                                                        }
                                                        function vratZPost($co) {
                                                           if (isset($_POST[$co]))
                                                             return htmlspecialchars($_POST[$co]);
                                                           return "";
                                                        }
```
</form></body></html> Computer Graphics Group **function** *over(\$jmeno, \$prijmeni) {*

 *\$jm = trim(\$jmeno); \$pr = trim(\$prijmeni);*

#### **Práce se soubory**

#### Možnost uploadu souborů

```
<!DOCTYPE html PUBLIC "-//W3C//DTD HTML 4.01//EN">
\hbox{\tt <html>>}<head>
<title>Upload souborů</title>
</head>
<body>
<form
action="<?php echo $_SERVER['PHP_SELF']; ?>"
method="POST" enctype="multipart/form-data"
Zadejte soubor: <input type="file" name="soubor1"><br>
<input type="submit" name="odeslat" value="Odeslat">
\langle/form\rangle</body>
\langle/html\rangle
```
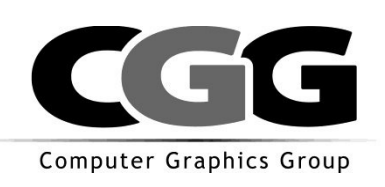

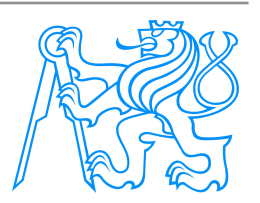

#### **Práce se soubory**

- Existuje superglobální proměnná \$ FILES, která obsahuje 2D pole hodnot
- \$\_FILES['userfile']['name'] původní jméno souboru
- \$ FILES['userfile']['type'] mime type souboru
- \$\_FILES['userfile']['size'] velikost souboru
- \$\_FILES['userfile']['tmp\_name'] jméno docasné souboru na serveru, kam byl soubor uložen
- \$ FILES['userfile']['error'] chyba, ke které případně došlo

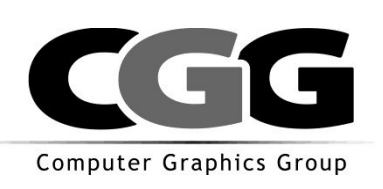

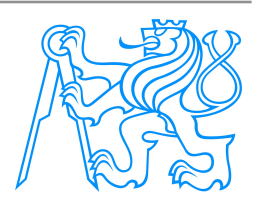

# **Práce se soubory (upload)**

```
<?php
if (isset($_POST['odeslat'])) {
       // obsluha formulare
       $jmeno_souboru = $_FILES['soubor1']['name'];
       $tmp_jmeno = $_FILES['soubor1']['tmp_name'];
       $velikost = $_FILES['soubor1']['size'];
       $typ_souboru = $_FILES['soubor1']['type'];
       if (!move_uploaded_file($tmp_jmeno, "c:".DIRECTORY_SEPARATOR.
$jmeno_souboru)) {
               $hlaska = "error ".$_FILES['soubor1']['error'];
       }
}
?>
```
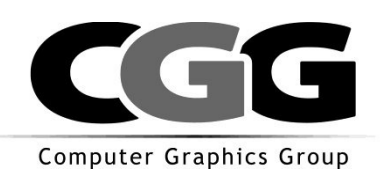

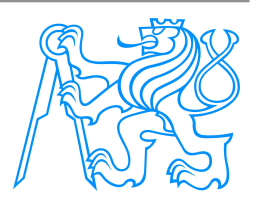

#### **Dvojí odeslání dat**

- Uživatel vícekrát stisknul tlačítko submit
- Uživatel se vrátil funkcí zpět
- Někdo nás chce hacknout

Ochrana: docela problém, máme bezestavový protokol, tj. nikdo si nic nepamatuje.

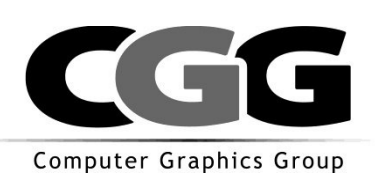

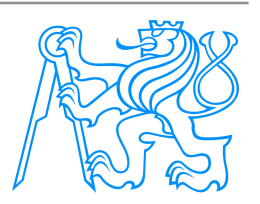

# **Řešení č.1 – ne zcela správné, ale časté**

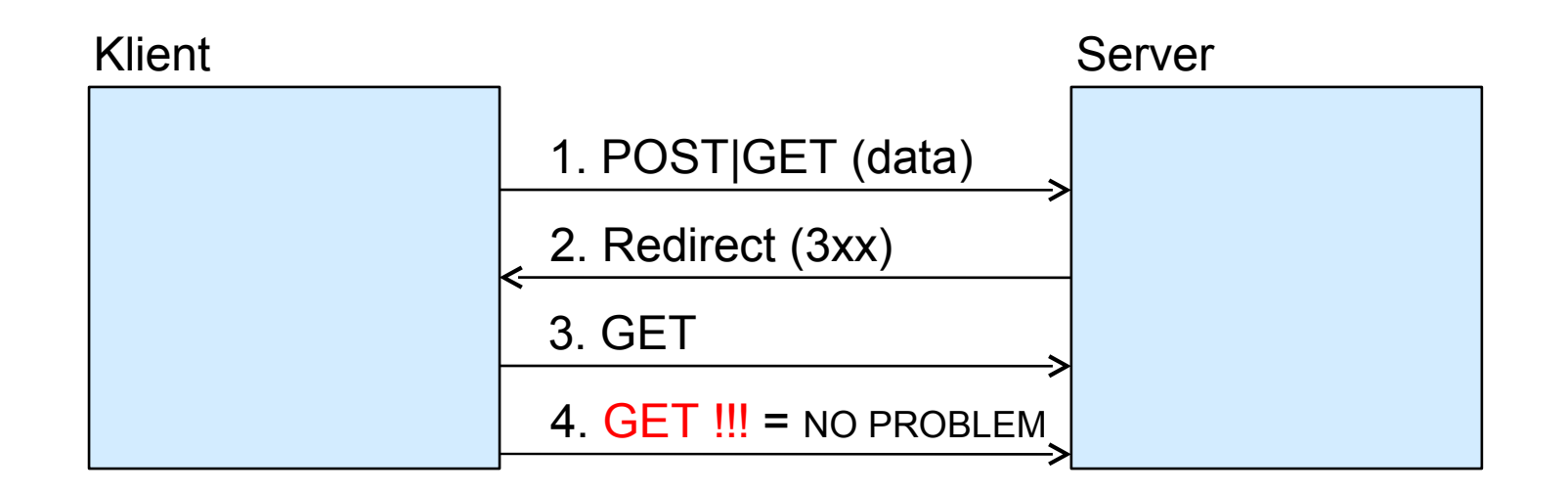

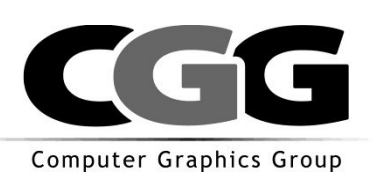

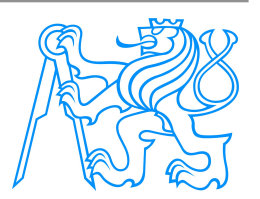

# **Řešení**

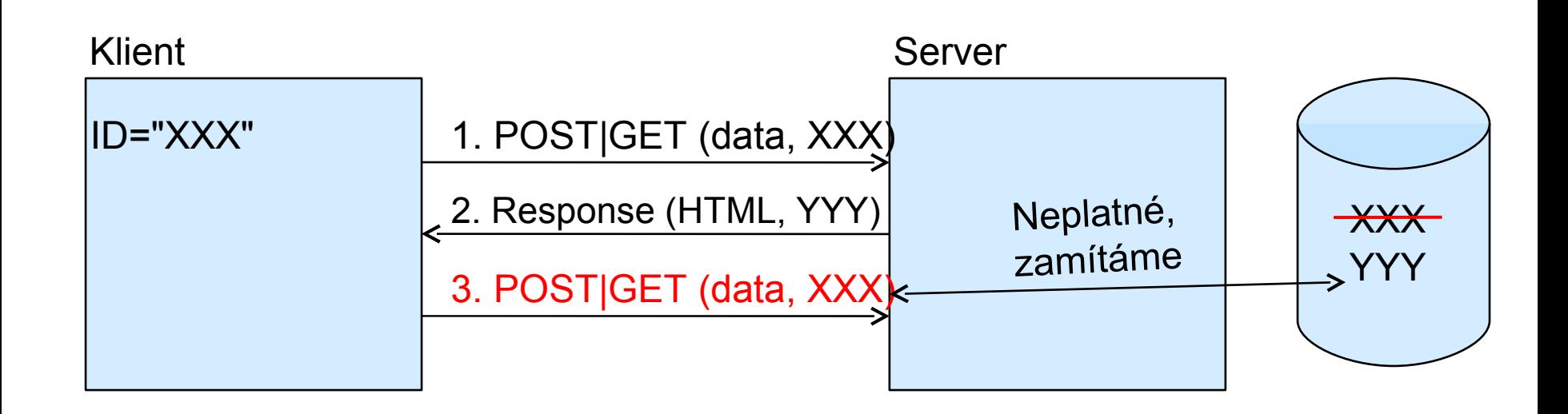

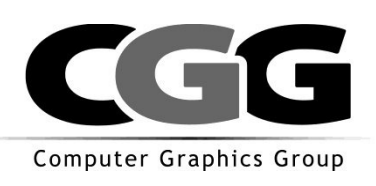

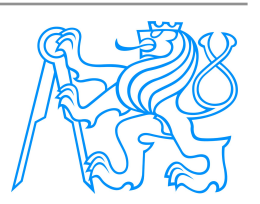

# **UDRŽOVÁNÍ STAVU**

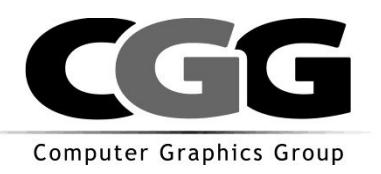

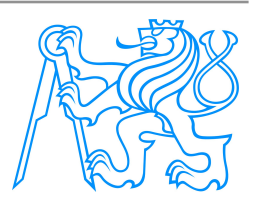

### **Udržování stavu aplikace**

- 1. Pomocí skrytých polí (viz příklad wizard)
- 2. Pomocí obohacování odkazů
- 3. Pomocí cookies
- 4. Pomocí sessions

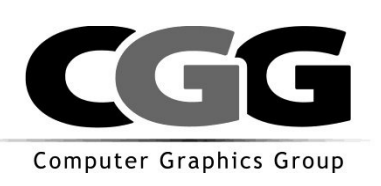

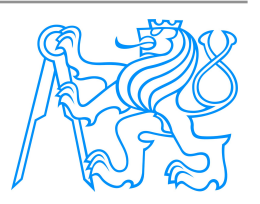

#### **Obohacování odkazů**

- Veškeré odkazy z dokumentu budou obohaceny o identifikátor s daty sezení
- **Není to moc elegantní**
- Může to selhat
- Pokud se děje automaticky, náročné na výkon

```
<a href="dalsi_stranka.php">Další stránka</a>
<form action="obsluha.php" method="post">
</form>
```
**<a** *href="dalsi\_stranka.php?session\_id=XXX">Další stránka</a>* **<form** *action="obsluha.php?session\_id=XXX" method="post">* **</form>**

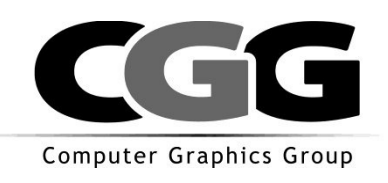

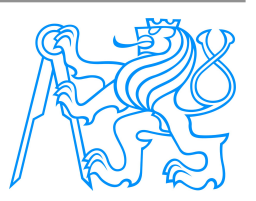

### **Pomocí cookies**

- **Informace uložená serverem na klientovi**
- Klient posílá tuto informaci zpět pokud
	- URI spadá do vymezeného rozsahu
	- Doména odpovídá
	- Nevypršela platnost
- Využití:
	- Počítadlo přístupů
	- Další statistiky
	- **Udržování stavu aplikace**

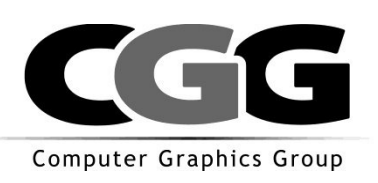

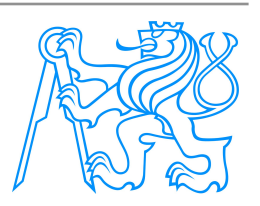

#### **Cookies**

[set\\_cookie.php](http://testserver/set_cookie.php)

[pocitadlo.php](http://testserver/pocitadlo.php)

#### $<$ ?

```
setcookie("mojecookie1","hodnota1");
setcookie("mojecookie2","hodnota2");
```
#### ?>

```
<!doctype html public "-//w3c//dtd html 4.0 transitional//en">
<html>
<head>
<title>Nastay Cookie</title>
</head>
<body>
<p>Tento skript nastavi cookie a přečte existující cookie.</p>
<?
foreach ($_COOKIE AS $key=>$value) {
    echo "\frac{1}{2}key = \frac{1}{2}value <br/> <br/> <br/> <br/> </a> </a>;
}
?>
```
</body> </html>

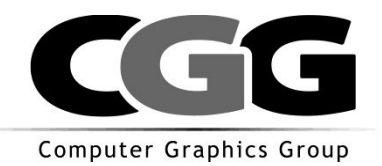

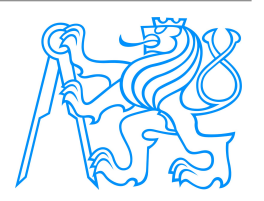

### **Sessions**

- Zjednodušení práce
- **Podpora stavu**
- Kombinace cookies a lokální databáze

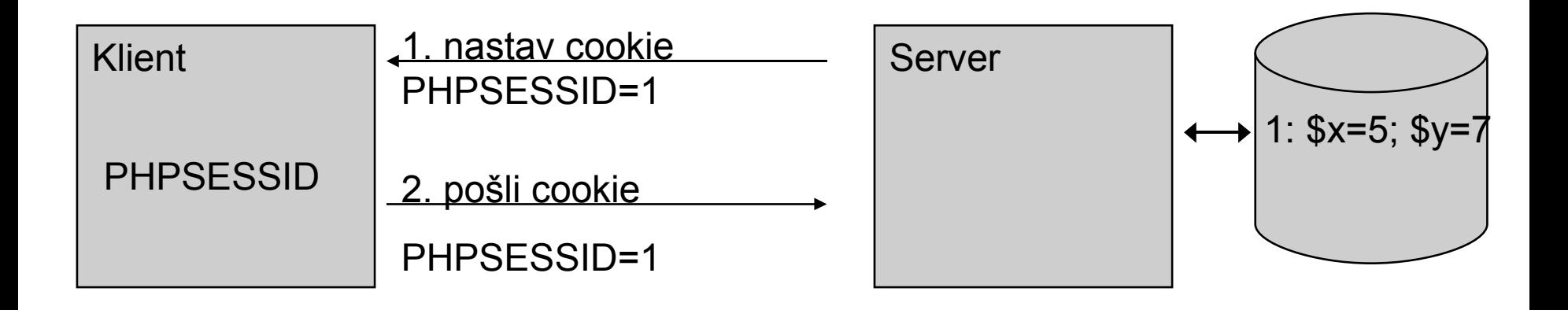

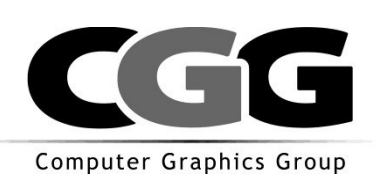

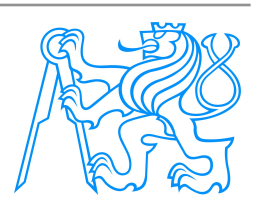

## **Příklad SESSIONS**

#### **<?**

**session\_start();**

```
$_SESSION['x'] = 5;
$_SESSION['y'] = 7;
```
#### **?>**

```
<!doctype html public "-//w3c//dtd html 4.0 transitional//en">
<html>
<head>
<title>Sessions</title>
</head>
<body>
<p>Tento skript vypise seznam session promennych.</p>
<?
foreach ($_SESSION AS $key=>$value) {
    echo "$key = $value <br>";
}
?>
</body>
</html>
```
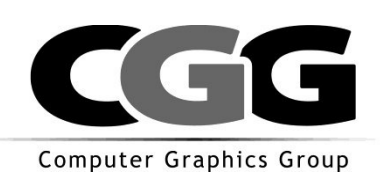

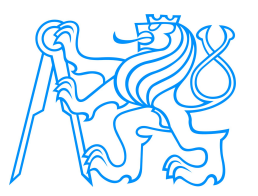

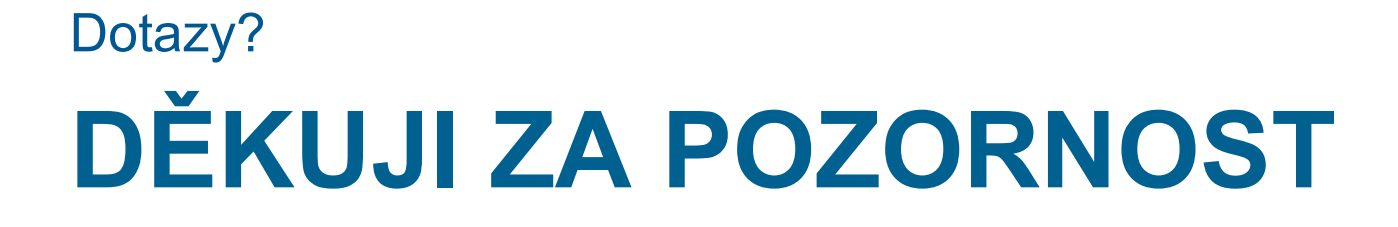

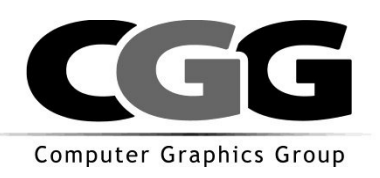

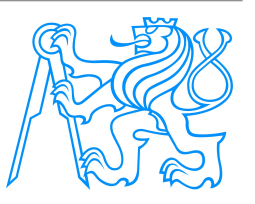